Espace pédagogique de l'académie de Poitiers > Collège Jean Moulin de Barbezieux > Utiliser les Services Numériques > Pour les parents

<https://etab.ac-poitiers.fr/coll-barbezieux/spip.php?article1037> - Auteur : Mme Roche

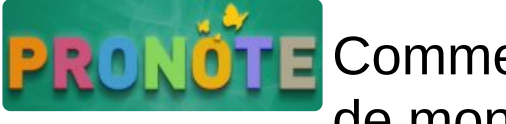

Comment suivre les résultats et les devoirs de mon enfant ? ... Accéder à Pronotes

publié le 03/07/2022 - mis à jour le 27/08/2022

Entrez dans l'Espace Numérique de Travail (ENT) du collège par les Services en Ligne *Tuto pour y entrer :[ici](https://etab.ac-poitiers.fr/coll-barbezieux/spip.php?article1085) Vous arrivez sur la page d'Accueil de notre espace Numérique de Travail.*

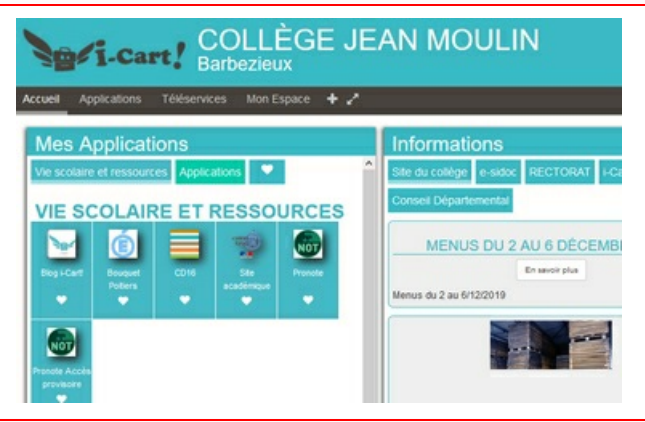

*Dans le cadre de gauche, vous trouvez l'icône suivante*

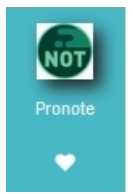

*Cliquez sur cette icône et vous y êtes !*

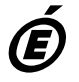

*Académie de Poitiers* Avertissement : ce document est la reprise au format pdf d'un article proposé sur l'espace pédagogique de l'académie de Poitiers. *Il ne peut en aucun cas être proposé au téléchargement ou à la consultation depuis un autre site.*